# **Distribution EOLE - Tâche #15007**

Scénario # 14967 (Terminé (Sprint)): Traitement express (07-09)

## **z\_stats de démarre plus sur Amon 2.5.2**

12/02/2016 16:25 - Fabrice Barconnière

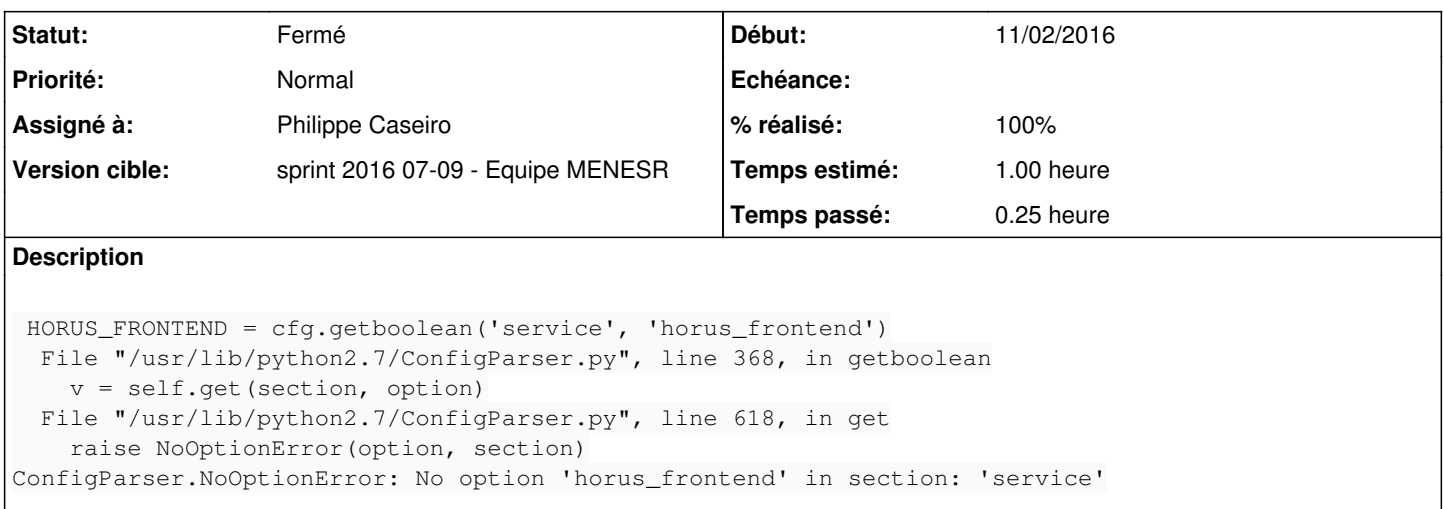

### **Historique**

#### **#1 - 14/02/2016 16:04 - Joël Cuissinat**

*- Statut changé de Nouveau à Résolu*

### **#2 - 14/02/2016 16:06 - Joël Cuissinat**

- *Assigné à mis à Emmanuel GARETTE*
- *% réalisé changé de 0 à 100*
- *Restant à faire (heures) changé de 1.0 à 0.25*

Normalement résolu par [eole-common:59a31304](https://dev-eole.ac-dijon.fr/projects/eole-common/repository/revisions/59a313045cc170ef885ac0dc30918de862760135)

# **#3 - 15/02/2016 08:08 - Fabrice Barconnière**

- *Statut changé de Résolu à En cours*
- *% réalisé changé de 100 à 90*

Justement non, je crois que c'est ce commit qui a créé ce bug. Enfin c'est à vérifier.

### **#4 - 15/02/2016 10:44 - Philippe Caseiro**

*- Assigné à changé de Emmanuel GARETTE à Philippe Caseiro*

### **#5 - 16/02/2016 09:35 - Scrum Master**

- *Statut changé de En cours à Fermé*
- *Restant à faire (heures) changé de 0.25 à 0.0*

### **#6 - 25/02/2016 10:29 - Daniel Dehennin**

*- % réalisé changé de 90 à 100*